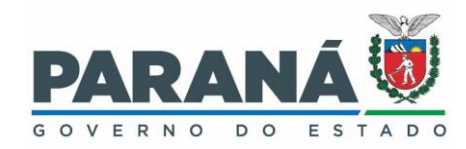

## **INSTRUÇÃO DE EXTRAÇÃO DOS DADOS DA FICHA DE ATIVIDADE COLETIVA NO SISTEMA DE INFORMAÇÃO DA ATENÇÃO BÁSICA (SISAB)**

AÇÃO DE PREVENÇÃO À COVID-19 NAS ESCOLAS –

CÓDIGO SIGTAP 01.01.01.009-5

Acesse a página do e-Gestor AB em https://egestorab.saude.gov.br/

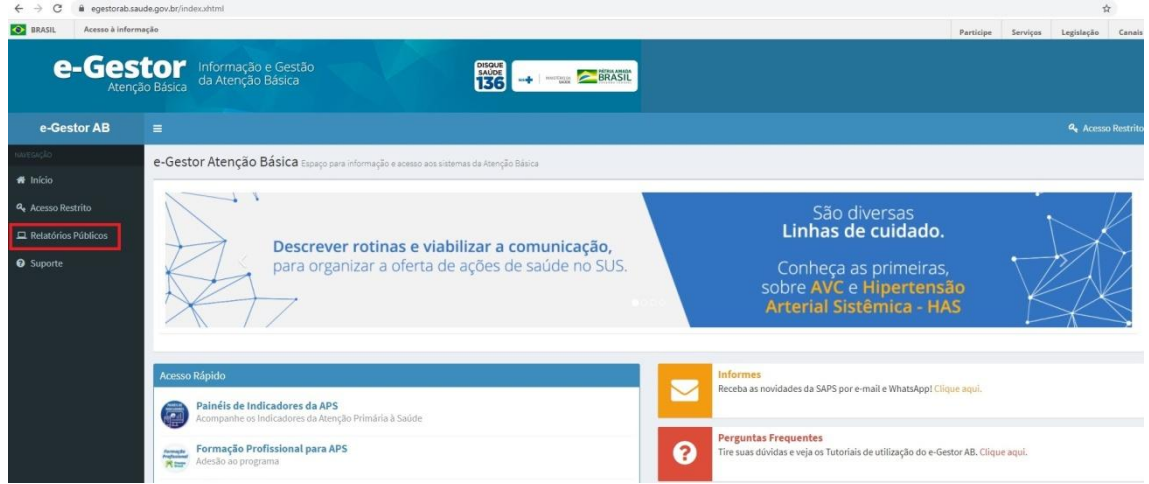

Na coluna de navegação, clique no ícone "Relatórios Públicos".

Em seguida, acesse o módulo do SISAB, conforme indicado na imagem abaixo:

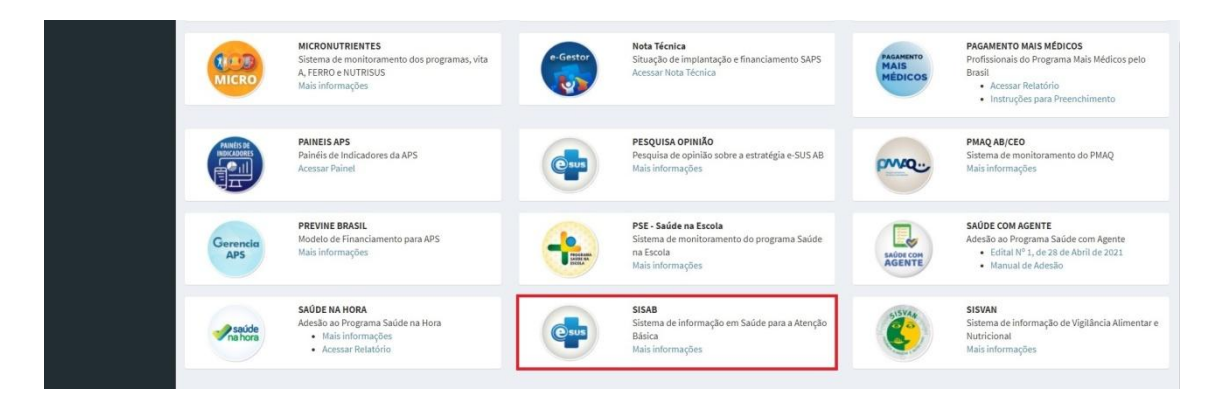

A tela abaixo será exibida, em seguida, na barra lateral, acesse os Relatórios de Saúde ao clicar em "Atividade Coletiva":

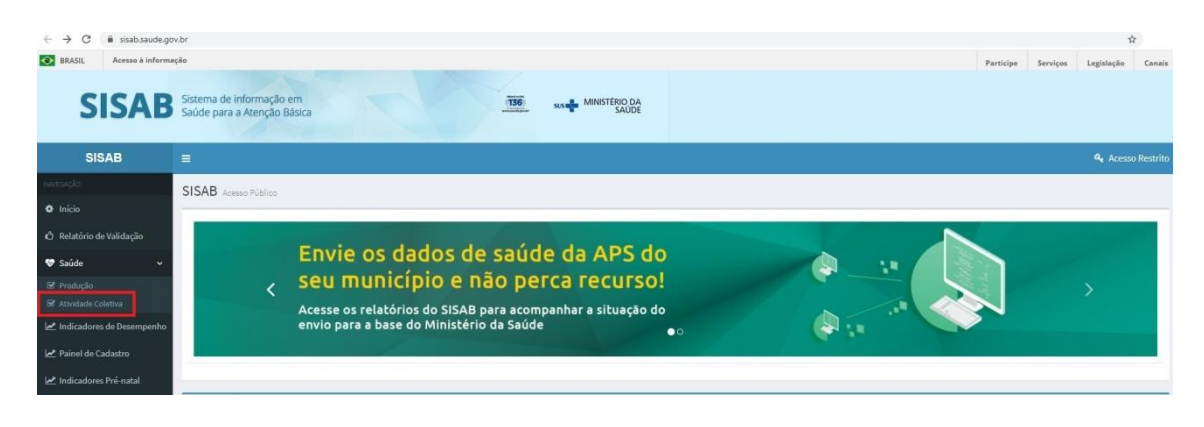

Na tela seguinte, os campos assinalados devem ser preenchidos. Selecione as opções da seguinte forma: em 'Linha/Coluna/Tipo de Informação' selecione a linha do relatório pó **"INEP (Escolas/Creche)"**, já na coluna do relatório opte por **"SIGTAP"**. No espaço 'Tipo de Informação' você deve marcar "Quantidade de Atividade Coletiva" para números de atividades realizadas.

Abaixo selecione em 'Unidade Geográfica' a opção município para assinalar dados a nível municipal, em seguida selecione o estado marque os municípios que pretende consultar. Em 'Competência' selecione as competências de acordo com o período que deseja analisar.

No campo 'Filtros/Programa Saúde na Escola' selecione a opção "todos" e em seguida clique sobre o ícone **"SIGTAP"**.

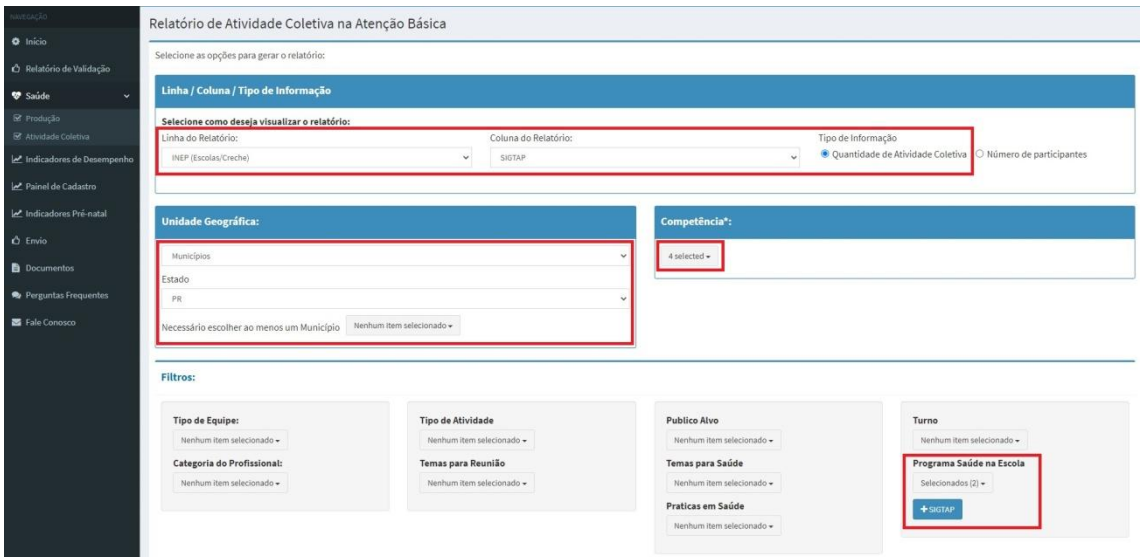

A tela a seguir será exibida. Digite o código **"0101010095"** no campo 'Procurar', em seguida selecione a ação e clique em 'Concluir'.

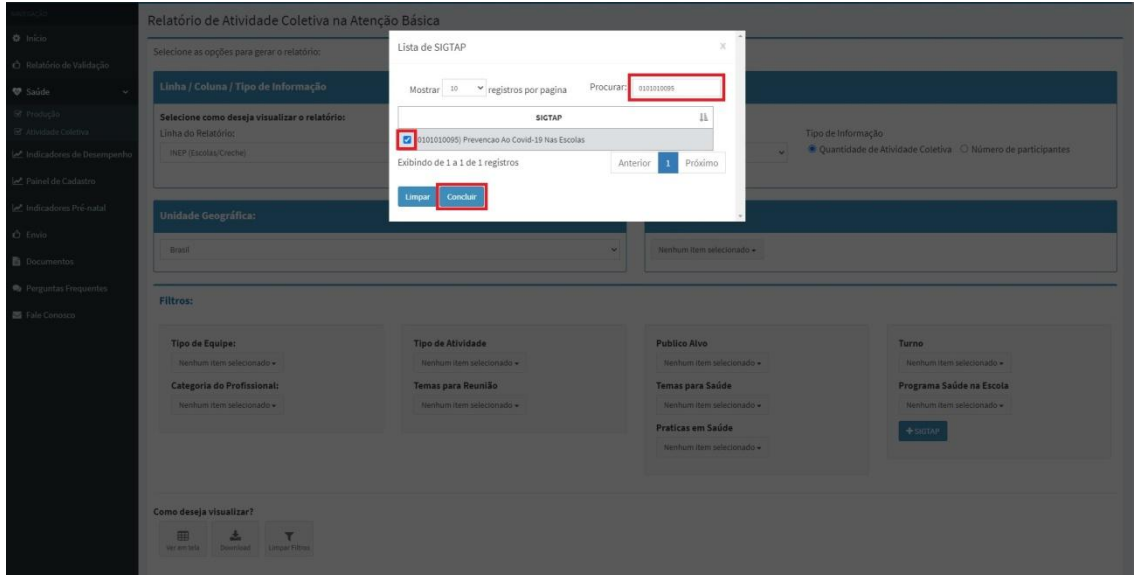

Por fim, você poderá visualizar o relatório em tela ou baixá-lo em formato de planilhas.

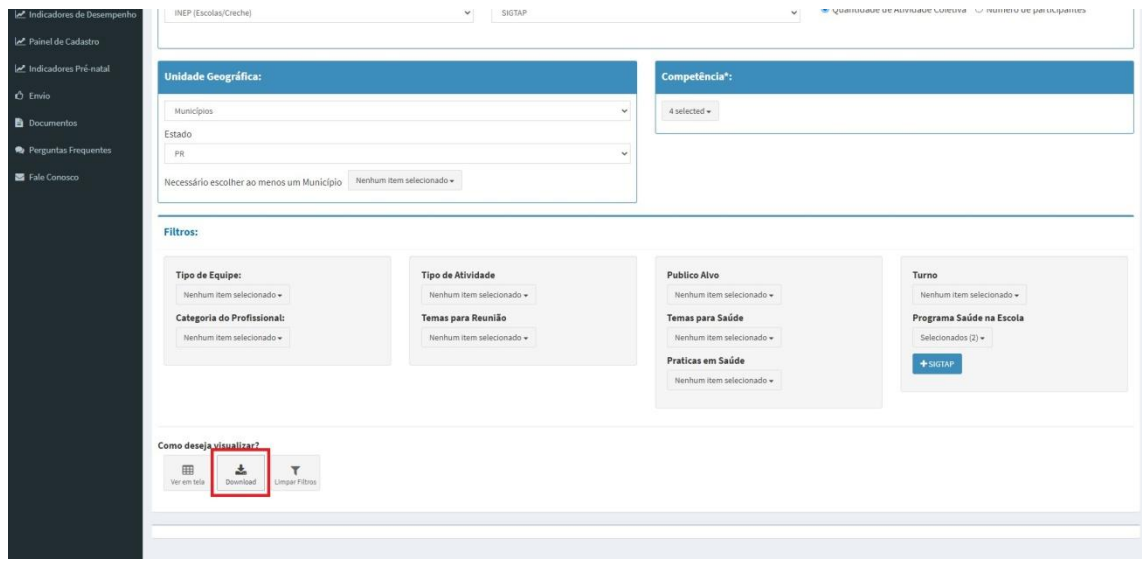

A planilha com os dados gerados a partir das informações selecionadas no sistema será apresentada conforme o exemplo abaixo. Nesta relação verifique se os números INEP das escolas estão corretamente informados, ou seja, se possui oito caracteres numéricos e nenhuma letra; bem como se os lançamentos correspondem às escolas pactuadas na adesão ciclo 2021/2022. Essa relação de escolas do município está disponível no módulo do PSE na plataforma e-Gestor.

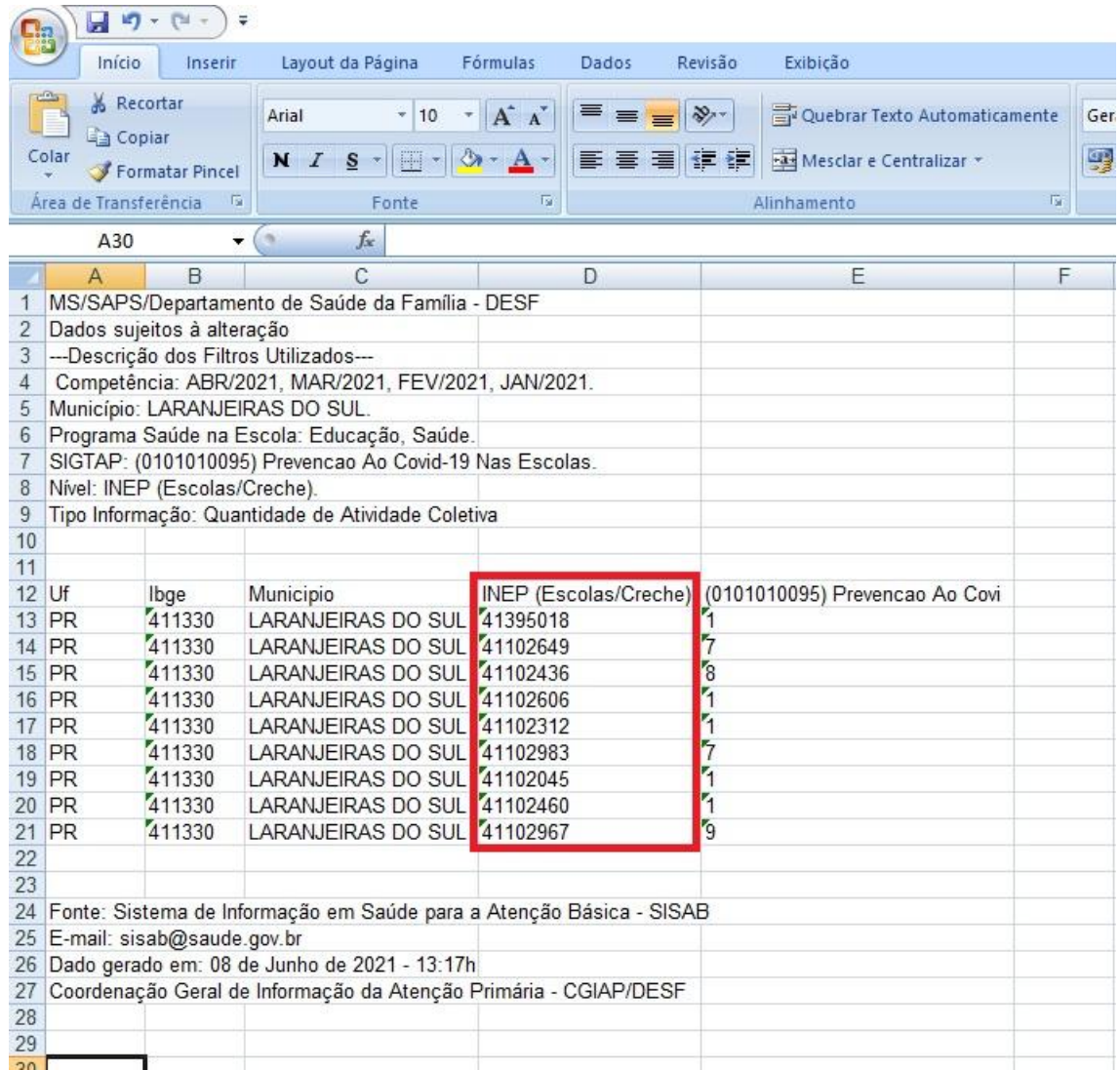

## LEMBRE-SE!

Para realizar o monitoramento completo das ações do Programa Saúde na Escola, é preciso extrair este relatório mais os relatórios de atividades do bloco Práticas em Saúde e de atividades do bloco Temas para a Saúde.